**AutoCAD Crack Free License Key Free**

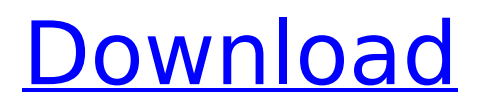

## **AutoCAD Crack +**

Cracked AutoCAD With Keygen stands for "Auto Computer-Aided Drafting." In a sense, all CAD software enables users to make more accurate models, and then share them with others, by making drawing easier and saving time. In AutoCAD Download With Full Crack 2017, the latest version of the software, users can create 2D or 3D models using the tools that include a graphical interface, a diagram editor, command-based tools, and an expression language. With the introduction of new drawing features, the interface and tools for working with drawings have become more accessible to users, who are no longer required to do a lot of tedious work using command-line tools. In this tutorial, we'll provide you with a step-by-step guide to learn Cracked AutoCAD With Keygen 2017, step-by-step. We'll start with a very basic introduction to this software, and then move to explaining the basics of the software's interface. In the end, you'll know enough AutoCAD to be able to create basic 2D drawings. It's important to note that while there is no need for a graphics card to run AutoCAD, some advanced features require a graphics card. For example, the "pencils" - used to draw lines, circles, and other shapes cannot be erased. In addition, certain things cannot be done with 2D drawings. For example, you cannot place 3D shapes in a 2D drawing. Last but not least, this tutorial should not be considered as a complete AutoCAD tutorial. It's an introductory tutorial. However, you can use it as a basis to learn more about AutoCAD by reading other AutoCAD tutorials, and by exploring the web. AutoCAD Overview Let's begin by learning about AutoCAD. We'll start with a basic overview of AutoCAD 2017, and then move on to learning the basics of its interface. AutoCAD 2017 is available as a desktop app, mobile app, and as a cloud service. The desktop app is available for Windows, macOS, and Linux. The mobile app is available for iOS, Android, and Windows Phone. The cloud service is available for iOS, Android, and macOS. The cloud service is a subscription model, where you pay a monthly or annual fee. AutoCAD is not your first choice for CAD drafting. Indeed, it's best to think of it as a CAD drafting

### **AutoCAD License Code & Keygen Free Download X64**

Related CAD software AutoCAD LT - as a free student edition of AutoCAD. On-line or cloud-based CAD, such as Repast Simulate, Trimble GIS, Adobe Photoshop Express and many others. Specific software categories CAD Construction provides a 3D dimensioning and modelling package for the construction industry. The capabilities include; site analysis and creation, elevations and sections, 3D site layout, 3D models, drawing and CNC machining. Raster graphics editors/viewers A raster graphics editor (such as Photoshop, or Paint Shop Pro) allows the user to edit, preview, and print a graphical representation of an image. Computer-aided design A computer-aided design (CAD) program is a software application used for the production of 2D and 3D drawings. CAD programs use many graphical elements, such as freehand and vector lines, text, symbols, and shapes. In addition, they may provide other graphics features, such as the ability to create a custom drawing. Some CAD programs can also provide measurement, fit-to-surfaces, views, blocks, and so on. There are several distinct types of CAD systems, including 2D drafting, 3D modeling, and 3D imaging. 2D drafting is the creation of drawings, including the traditional pencil and paper type, and the electronic vectorbased type. 3D modeling is the creation of complex drawings in three dimensions, often using point cloud data such as from a laser scanner or coordinate measurement machine. 3D imaging allows for the production of photorealistic drawings (photorealistic means that the finished product looks like a photograph or painting), and is common in architectural and industrial design. The process of creating and using a CAD drawing, including the terminology used for each step, may differ significantly from one program to the next. The steps may include, but are not limited to, selecting and creating objects, editing objects, manipulating objects, editing viewports, converting and plotting data, and exporting data in various formats. The 'application' design problem - finding existing solutions, existing solutions and new solutions Today, the CAD world can be divided into three camps: Disciples of the established discipline of 2D vector-based drafting, known as Drafting or Draftsmen, Disciples of the "next big thing" called Computer-Aided Design (CAD) that has been embraced by a huge number ca3bfb1094

## **AutoCAD Crack+**

 $*$  To activate Autodesk Autocad press the Alt  $+$  Shift  $+$  L key. After pressing the Alt  $+$ Shift  $+ L$  key you can see the windows installer.  $*$  Click on the Autodesk Autocad icon. After clicking on the Autodesk Autocad icon you will see a dialog box. \* Check the box to accept the terms of agreement and click on the install button. After clicking on the install button you will see the installation dialog box. Then click on the Ok button and Autodesk Autocad will start to install. After installation completes you will see a window showing dialog box. \* Click on the Launch button. After clicking on the launch button you will see the Autodesk Autocad main window. \* Click on the New File menu. You will see a dialog box. \* Click on the Autocad 2010 to choose the data type. You will see another dialog box. \* Click on the Autocad 2010. Then click on the Ok button. You will see a dialog box. \* Click on the Ok button. After clicking on the Ok button you will see the new tab. \* Now click on the Tab. You will see the screen. You will see the Autodesk Autocad tab.

### **What's New In?**

Send feedback in a structured way. Create the most effective feedback by organizing labels and notes into a template, then use them with Markup Assist. Rapidly send and incorporate feedback into your designs. Import feedback from printed paper or PDFs and add changes to your drawings automatically, without additional drawing steps. (video: 1:15 min.) Create the most effective feedback by organizing labels and notes into a template, then use them with Markup Assist. Expand and extend your models with architectural drafting tools. Use the Drawing Parametric tools to enter as-is drawing information, or use the tool to modify your designs, as you prepare your drawing for 3D printing. New tools for architectural drafting. Use the Drawing Parametric tools to enter as-is drawing information, or use the tool to modify your designs, as you prepare your drawing for 3D printing. Drawing Parametric tools: Enter as-is drawing information (wall type, door type, etc.) as well as create parametric blocks. Enter as-is drawing information (wall type, door type, etc.) as well as create parametric blocks. Create parametric blocks: You can enter actual drawing information using the Drawing Parametric tool. For example, enter the material type in this tool as "Carpet" and drag to the carpet drawing. You can also create a Parametric block by dragging a drawing directly into a Parametric box. The Parametric box itself will be marked as a parametric block in your drawing. (Video: 2:23 min.) You can enter actual drawing information using the Drawing Parametric tool. For example, enter the material type in this tool as "Carpet" and drag to the carpet drawing. You can also create a Parametric block by dragging a drawing directly into a Parametric box. The Parametric box itself will be marked as a parametric block in your drawing. (Video: 2:23 min.) Create parametric blocks: You can enter actual drawing information using the Drawing Parametric tool. For example, enter the material type in this tool as "Carpet" and drag to the carpet drawing. You can also create a Parametric block by dragging a drawing directly into a Parametric box. The Parametric box itself will be marked as a parametric block in your drawing. (Video: 2:23 min.) Parametric Blocks: You can create param

# **System Requirements:**

Minimum Recommended Operating system: Windows 7 / Windows 8 Processor: Intel Core i5 / AMD Athlon Memory: 8 GB RAM Hard drive: 700 MB free space Graphics: NVIDIA GeForce GTS 450 / AMD Radeon HD 7770 Internet: Broadband connection DirectX: Version 11 Recommended graphics card: NVIDIA GeForce GTX 660 or AMD Radeon HD 7970 Resolution: 1280x720 Cards: 1GB/2GB Recommended: NVIDIA®

Related links:

<https://babussalam.id/autocad-2020-23-1-crack-win-mac/> <https://earthoceanandairtravel.com/2022/07/24/autocad-crack-download-pc-windows-5/> [https://aposhop-online.de/2022/07/24/autocad-crack-product-key-free-download](https://aposhop-online.de/2022/07/24/autocad-crack-product-key-free-download-march-2022/)[march-2022/](https://aposhop-online.de/2022/07/24/autocad-crack-product-key-free-download-march-2022/) [http://touchdownhotels.com/autocad-23-0-crack-with-license-key-free-3264bit](http://touchdownhotels.com/autocad-23-0-crack-with-license-key-free-3264bit-updated-2022/)[updated-2022/](http://touchdownhotels.com/autocad-23-0-crack-with-license-key-free-3264bit-updated-2022/) <https://www.vacanzenelcilento.info/wp-content/uploads/2022/07/hatdan.pdf> <https://sarahebott.org/wp-content/uploads/2022/07/AutoCAD-127.pdf> <http://burgerhouse.by/uncategorized/autocad-crack-free-download-for-pc/> <https://festivaldelamor.org/autocad-2021-24-0-crack-pc-windows-2/> <https://www.slas.lk/advert/autocad-2020-23-1-crack-product-key-x64-updated/> <https://www.mountainjobs.com/wp-content/uploads/2022/07/sofegar.pdf> [https://www.onlineusaclassified.com/advert/best-seo-company-in-noida-seo-services](https://www.onlineusaclassified.com/advert/best-seo-company-in-noida-seo-services-agency-in-noida/)[agency-in-noida/](https://www.onlineusaclassified.com/advert/best-seo-company-in-noida-seo-services-agency-in-noida/) <https://enricmcatala.com/autocad-22-0-crack-license-keygen-download/> [http://pantogo.org/2022/07/24/autocad-2021-24-0-full-product-key-pc-windows](http://pantogo.org/2022/07/24/autocad-2021-24-0-full-product-key-pc-windows-april-2022/)[april-2022/](http://pantogo.org/2022/07/24/autocad-2021-24-0-full-product-key-pc-windows-april-2022/) <http://www.hacibektasdernegi.com/wp-content/uploads/yudeeldr.pdf> [https://www.peyvandmelal.com/wp](https://www.peyvandmelal.com/wp-content/uploads/2022/07/AutoCAD_Crack__Latest2022.pdf)[content/uploads/2022/07/AutoCAD\\_Crack\\_\\_Latest2022.pdf](https://www.peyvandmelal.com/wp-content/uploads/2022/07/AutoCAD_Crack__Latest2022.pdf) <https://www.hajjproperties.com/advert/autocad-crack-with-serial-key-free/> <http://dichvuhoicuoi.com/wp-content/uploads/2022/07/AutoCAD-71.pdf> <http://elstar.ir/2022/07/24/autocad-with-license-key-free-latest-2022/> [https://www.yflyer.org/advert/autocad-2017-21-0-with-registration-code-free-winmac](https://www.yflyer.org/advert/autocad-2017-21-0-with-registration-code-free-winmac-latest/)[latest/](https://www.yflyer.org/advert/autocad-2017-21-0-with-registration-code-free-winmac-latest/) <https://4healthynature.com/wp-content/uploads/2022/07/AutoCAD-25.pdf>